Dashboard operativo de ventas para una empresa del rubro joyería y relojería

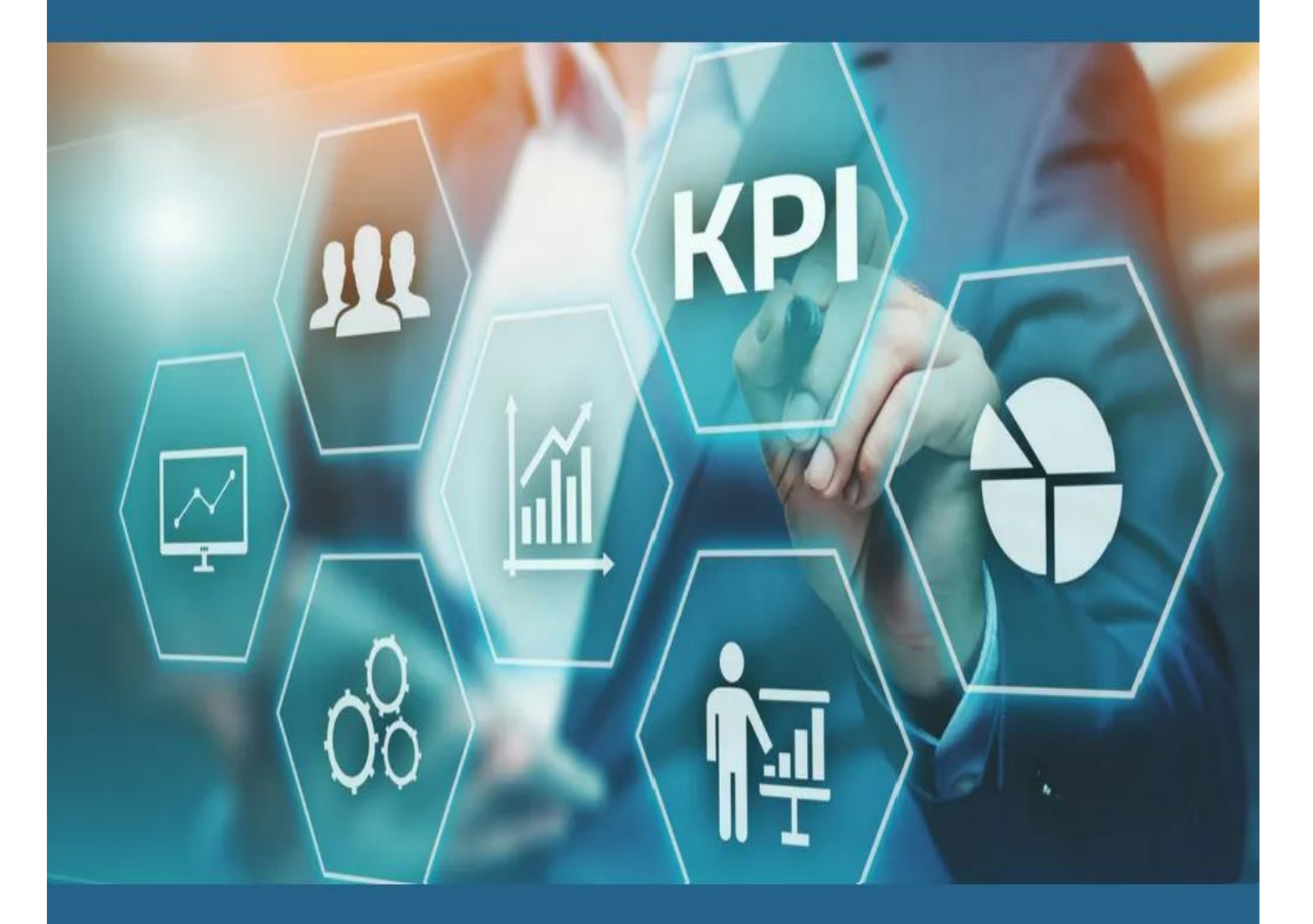

**Autor: Pistono, Juan Nicolás Mail: pistonojn@gmail.com Tutor: García, Javier Antonio Asignatura: Práctica profesional Modalidad: Trabajo de aplicación de conceptos y técnicas de administración en situación laboral o ambiente real.**

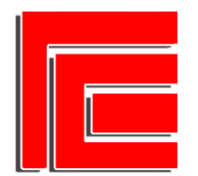

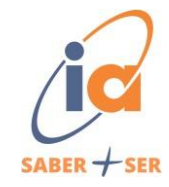

# Índice

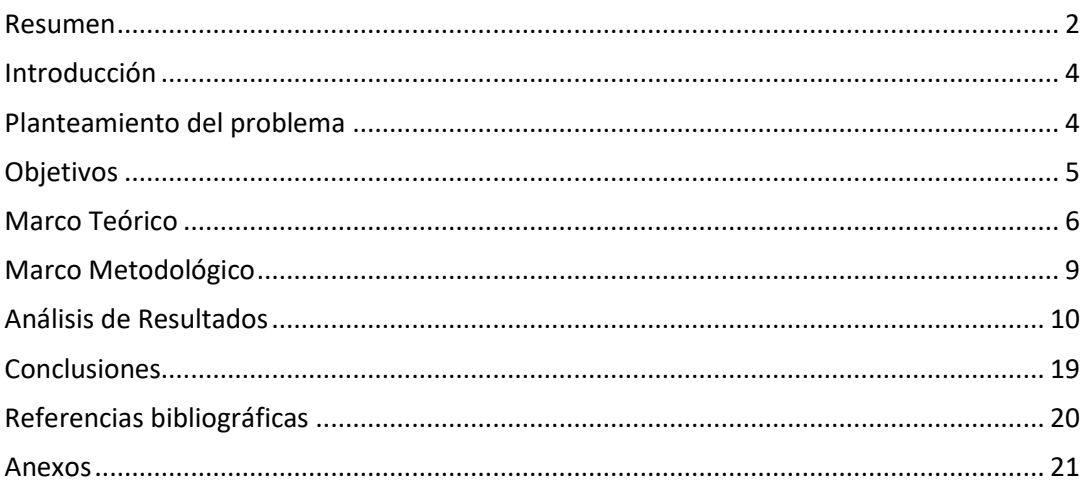

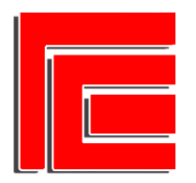

Universidad Nacional de TucumánFacultad de Ciencias EconómicasInstituto de Administración **XIII Muestra Académica de Trabajos de Investigaciónde la Licenciatura en Administración**

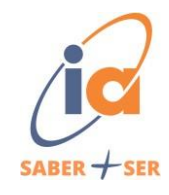

#### Resumen

<span id="page-2-0"></span>PJR es una empresa con sede en San Miguel de Tucumán - Argentina, fundada en el año 1949 con el objeto de comercializar, reparar y mantener productos del rubro de relojería y joyería en general. La empresa es administrada por su propietario, un relojero de profesión, quien adquirió conocimientos y habilidades en dicho oficio durante su juventud y se incorporó a la empresa junto con su padre. Con el tiempo, asumió la responsabilidad de la administración después del retiro de su padre, basándose en la experiencia adquirida a lo largo de los años en el negocio, aunque carece de formación formal en administración u otros campos afines.

En la actualidad, PJR registra manualmente todas las transacciones en cuadernos. Sin embargo, esta información se utiliza principalmente con fines impositivos y no para la gestión específica de la empresa, debido a la falta de un sistema adecuado para recopilar, analizar y presentar los datos de manera útil y oportuna. En consecuencia, la empresa enfrenta dificultades para tomar decisiones basadas en información objetiva, lo que suele conducir a decisiones basadas en la intuición, siendo ineficiente lo cual puede afectar su rendimiento y su capacidad para competir en el mercado.

El objetivo general de este trabajo de aplicación consiste en diseñar un Dashboard operativo, para gestionar el área comercial de la empresa. El marco teórico tiene un enfoque basado en el control de gestión, específicamente en la palanca de control y diagnóstico.

En cuanto al marco metodológico, consta de un enfoque mixto con diseño exploratorio secuencial (DEXPLOS). Para recopilar la información necesaria, se llevaron a cabo entrevistas

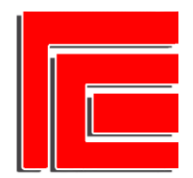

Universidad Nacional de TucumánFacultad de Ciencias EconómicasInstituto de Administración **XIII Muestra Académica de Trabajos de Investigaciónde la Licenciatura en Administración**

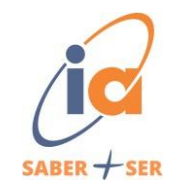

semiestructuradas, observación directa y revisión de la documentación de la empresa.

Como resultados se ha logrado comprender el proceso de ventas y se han identificado los principales productos comercializados por la empresa, los cuales se han categorizado en nueve tipos distintos. Además, se ha creado una base de datos de ventas utilizando tablas de Excel, a partir de los datos extraídos de los registros manuales. También se ha investigado sobre los factores clave de éxito y los correspondientes KPI 's del área de ventas. Conforme a esto, se ha diseñado un panel operativo de ventas utilizando la herramienta Power BI, mediante la cual se pueden realizar análisis más detallados gracias a la facilidad para visualizar clara y precisamente la información relevante para la gestión comercial de la empresa.

**Palabras claves:** Control de Gestión – Control y Diagnóstico – Kpi 's – DashBoard.

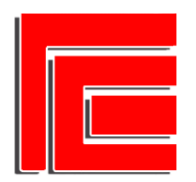

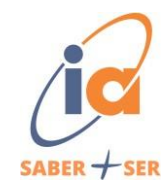

#### Introducción

<span id="page-4-0"></span>En el entorno empresarial actual, el registro adecuado de la información y la realización de mediciones precisas son aspectos fundamentales para el éxito y la eficiencia de cualquier organización. Durante décadas, la empresa familiar ha dependido en gran medida de registros manuales para documentar sus actividades y transacciones. Sin embargo, en un contexto empresarial cada vez más competitivo y digitalizado, es crucial examinar y comprender la importancia de contar con sistemas de registro y medición más sofisticados y actualizados, es allí donde los sistemas de control y gestión cumple un rol fundamental.

En "Pjr" una pequeña empresa familia, se llevan a cabo registros manuales de las actividades, por lo que el presente trabajo de investigación se pretende diseñar herramientas de gestión para los sistemas de control y diagnóstico de la empresa en busca de mejorar la competitividad y eficiencia de la organización a través del uso de herramientas digitales para la gestión.

#### Planteamiento del problema

<span id="page-4-1"></span>La empresa "PJR" es administrada por su dueño quien es relojero, él estudió y aprendió dicho oficio durante su juventud para luego incorporarse a la empresa junto con su padre. Con el pasar de los años al retirarse su padre, fue él quien tomó la administración de la empresa basándose en la experiencia adquirida durante los años en la misma, pero sin contar con estudios respecto a administración o afines. Actualmente en la empresa, se llevan a cabo registros de las transacciones manualmente en cuadernos. Dicha información suele ser utilizada con fines impositivos y no para la administración específica de la empresa, debido a la ausencia de un sistema adecuado para recopilar, analizar y presentar los datos de manera útil

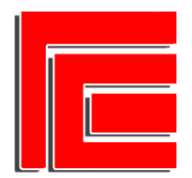

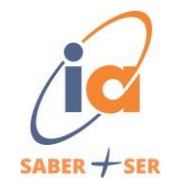

y oportuna. Como resultado, la empresa se enfrenta a dificultades para tomar decisiones basada en la información, lo que puede afectar su rendimiento y su capacidad para competir en el mercado.

### **Preguntas de Investigación**

- 1. ¿Qué herramientas pueden diseñarse para la gestión de ventas en la empresa?
- 2. ¿Cuáles son las limitaciones del sistema actual mediante registros manuales?
- 3. ¿Qué tipo de información es necesaria para la toma de decisiones en el área

### comercial?

4. ¿Cuáles son los indicadores clave para el área comercial?

### Objetivos

### <span id="page-5-0"></span>**Objetivo general**

Teniendo en cuenta lo mencionado sobre la situación problemática en la empresa, el objetivo general de este trabajo de aplicación es diseñar un Dashboard operativo para gestionar el área de comercial de la empresa "Pjr".

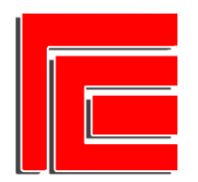

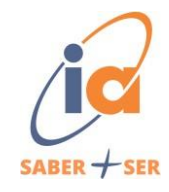

## **Objetivos Específicos**

Como objetivos específicos de este trabajo de campo, se definen los siguientes: -Conocer las limitaciones actuales de los registros manuales de la empresa. -Entender las necesidades del área comercial respecto a la información para tomar decisiones.

-Identificar los kpi correspondientes a los factores clave de éxito del área comercial de la empresa.

#### Marco Teórico

<span id="page-6-0"></span>Según Pérez Carballo Veiga Juan (2013) El control es aquella función que pretende lograr la consecución de los objetivos y planes prefijados en la fase de planeación. A su vez define que el control de gestión es la función por la cual la dirección se asegura que los recursos son obtenidos y empleados eficaz y eficientemente para el logro de los objetivos de la organización. El control de gestión, a diferencia de otros controles más específicos, debe contemplar toda la empresa. Su propósito es gobernar la organización para que desarrolle las estrategias seleccionadas para alcanzar los objetivos prefijados.

Además, Roberts Simons (1998) introduce el concepto de cuatro palancas para el control de la estrategia comercial. Los sistemas de creencias, los sistemas de límites, los sistemas de control y diagnóstico, y los sistemas de control interactivo, son las cuatro palancas

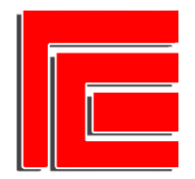

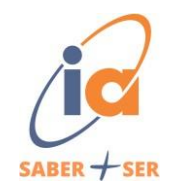

básicas para manejar esta tensión. Las cuatro palancas están ligadas, y cada una ofrece cierta forma de guía para el proceso de estrategia". Agrega que las palancas del sistema de creencias y el sistema de control interactivo crean fuerzas positivas e inspiradoras, mientras que las del sistema de límites y sistema de control y diagnóstico crean limitaciones y aseguran el cumplimiento de las órdenes.

Siguiendo con los conceptos de las palancas de control, Simons define a la palanca del sistema de control y diagnóstico como aquellos sistemas formales de información que los gerentes usan para monitorear los resultados de la organización y corregir las desviaciones de las normas prefijadas de rendimiento. estos sistemas de Retroalimentación, que son la columna vertebral del control administrativo tradicional, están diseñados para asegurar el logro de metas predecibles y cuentan con tres características que lo distinguen de las demás palancas: 1 la capacidad de medir los resultados de un proceso, 2 la existencia de normas predeterminadas con las cuales se pueden comparar los resultados reales, 3 la capacidad de corregir las desviaciones de las normas. Agrega que los sistemas de control y diagnóstico intentan medir las variables de resultado que representan importantes dimensiones de rendimientos de una estrategia determinada a las cuales él llama "Variables críticas de rendimiento". Una vez que se determinan las variables críticas de rendimiento, los sistemas de control y diagnóstico brindan los indicadores que aseguran que se los maneje con eficacia y eficiencia.

Kaplan y Norton (1992) proponen una forma de analizar el sistema de control y diagnóstico a través de cuatro categorías, las cuales son: las dimensiones financieras, la

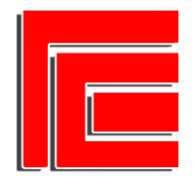

Universidad Nacional de TucumánFacultad de Ciencias EconómicasInstituto de Administración **XIII Muestra Académica de Trabajos de Investigaciónde la Licenciatura en Administración**

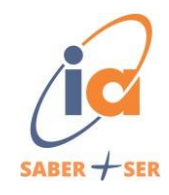

referida a los clientes, las mediciones comerciales internas y las mediciones de innovación y aprendizaje.

Según Alberto M. Ballvé (2008) el concepto de Tablero de Control que parte de la idea de configurar un tablero de información, cuyo objetivo y utilidad básica es diagnosticar adecuadamente una situación. Lo define como el conjunto de indicadores cuyo seguimiento periódico permitirá contar con un mayor conocimiento de la situación de su empresa o sector apoyado con nuevas tecnologías informáticas. Para llevar a cabo la metodología, se comienza identificando como áreas clave a aquellos temas relevantes a monitorear y cuyo fracaso permanente impediría la continuidad y el progreso de su empresa o sector dentro de un entorno competitivo, aun cuando el resultado de todas las demás áreas fuera bueno. El tablero de control operativo es aquel que permite hacer un seguimiento, al menos diario, del estado de situación de un sector o proceso de la empresa, para poder tomar a tiempo las medidas correctivas necesarias. El mismo debe proveer la información que se necesita para entrar en acción y tomar decisiones operativas en áreas como las finanzas, compras, ventas, precios, producción, logística, etcétera.

Según Robert S. Kaplan y David P. Norton, los factores clave de éxito son los elementos o variables críticas que una organización debe tener en cuenta y enfocarse en alcanzar para lograr su misión y alcanzar sus objetivos estratégicos. Estos factores son determinantes para el desempeño y la competitividad de la organización en su industria o mercado.

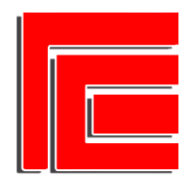

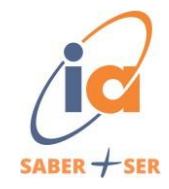

Bernard Marr (2015) define los KPI (Key Performance Indicator) o indicador clave de desempeño a una medida utilizada para evaluar el éxito o el progreso de una organización en relación con sus objetivos y metas estratégicas.

## Marco Metodológico

<span id="page-9-0"></span>El marco metodológico de este plan de trabajo será de enfoque mixto con **diseño exploratorio secuencial (DEXPLOS)**. "Los métodos mixtos representan un conjunto de procesos sistemáticos, empíricos y críticos de investigación e implican la recolección y el análisis de datos cuantitativos y cualitativos, así como su integración y discusión conjunta, para realizar inferencias producto de toda la información recabada (meta inferencias) y lograr un mayor entendimiento del fenómeno bajo estudio" (Hernández Sampieri y Mendoza, 2008, p. 546).

El diseño exploratorio secuencial "implica una fase inicial de recolección y análisis de datos cualitativos seguida de otra donde se recaban y analizan datos cuantitativos". (Hernández Sampieri y Mendoza, 2008; y Creswell et al., 2008, p. 564).

Como instrumentos para la recolección de datos de este trabajo se utilizaron entrevistas semiestructuradas con Juan propietario de la empresa; observación directa en el salón de ventas para analizar y entender el proceso de ventas; y documentación de la empresa correspondientes a los registros manuales, los cuales se encontraban en cuadernos manuscritos.

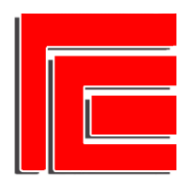

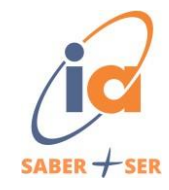

#### Análisis de Resultados

<span id="page-10-0"></span>En la primera visita a la empresa, se llevó a cabo una entrevista abierta con Juan el propietario de la empresa para conocer sobre la historia y la actualidad de esta. Años atrás la empresa brindaba servicios únicamente de relojería, ya que sólo se ofrecían diagnósticos, presupuestos y reparaciones de relojes mecánicos principalmente, pero con el paso de los años la empresa amplió sus horizontes añadiendo así el área comercial no sólo en el rubro de Relojería, sino que además también el de Joyería. Comentó que fue una buena decisión para la empresa incorporar el área comercial ya que las utilidades crecieron en ese entonces y actualmente es tanto o más importante que el área de servicios ya que la demanda de relojes mecánicos disminuyó con el paso de los años por lo que el área de servicios se vio afectada.

Luego se indagó sobre la manera en que gestiona el área comercial, las actividades que se realizan en el área de ventas, los controles que se llevaban a cabo, por ejemplo, con los inventarios, las compras, ventas y si analizaba el desempeño de la empresa respecto a dichos procesos. Él comentó que se realizan únicamente ventas minoristas en el salón de ventas, a pesar de que tiene planeado incorporar un canal de venta digital. Una vez que se realiza la venta, se factura la transacción por medio de un controlador fiscal con el cual cuenta para tal fin. A continuación, se describe a través de un flujograma el proceso de ventas.

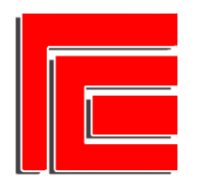

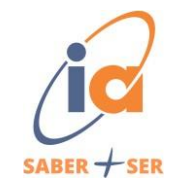

## Imagen 1: Flujograma del proceso de ventas actual en la empresa

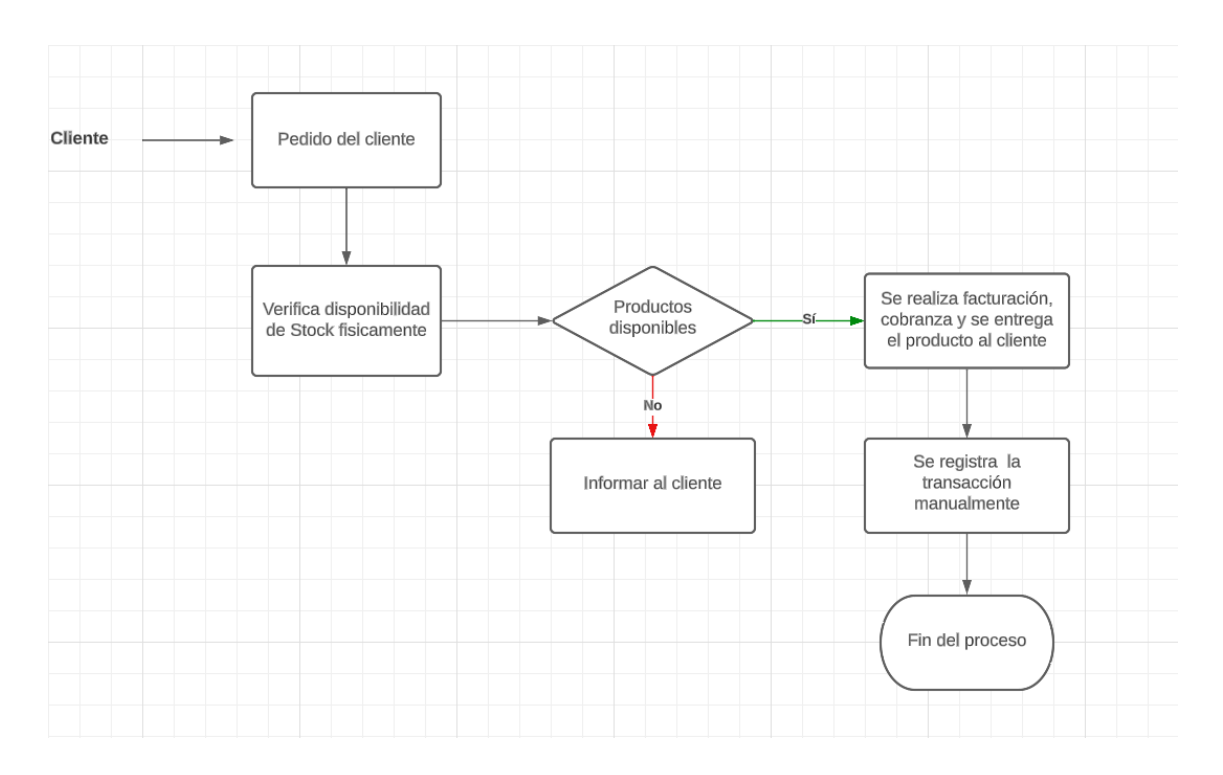

Fuente: Registros de la empresa.

Durante la siguiente visita a la empresa se obtuvo información mediante documentación de la empresa respecto a las registraciones que se llevaban a cabo en la misma. Los registros de las transacciones de ventas se realizan en un cuaderno por la persona encargada de la venta luego de que se realizaba dicha operación. Los documentos fueron provistos por el dueño de la empresa, para analizar y entender cómo se llevaban a cabo los registros y en base a ellos obtener datos relevantes para seguir trabajando.

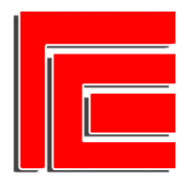

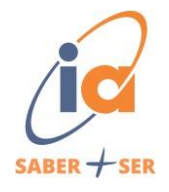

## Imagen 2: Cuaderno de registros de ventas

| <b>A1317</b><br>Pila 2032              |                | $141 +$                                  | \$900  |
|----------------------------------------|----------------|------------------------------------------|--------|
| 2 Ars Acero a (TD)                     | 500            | · Pulsers Acero Q                        | \$650. |
| 1 Ars Acers (TD)                       | 62600          | - Belog U: drio                          | 71600  |
| 1 Covens Acero Q camb. (TD)            | 800            | - Ma a Acero<br>· Pulsera Plate (USCOE6) | 3600   |
| Mella luppi amm Vegre                  | 4,400          | Pile 372                                 | 5600   |
| ZArss AceroQ,                          | 800            | Aro Acero Q                              | 650    |
| 1 anillo Acero Que                     | 31400<br>\$800 | · Aro Enchap. Abridor.                   | 6800   |
| Go Acero Q                             | \$1500.        | Helle luppi 2011                         | 900.   |
| Abroom Pleta                           | 4950.          | · P.L. 364                               | \$800. |
| Alcancra                               | 3500)          | "Aro Plata (Consignación UscoE3)         | 31900. |
| Abridor Plota                          | \$950          | · Aro Acero Q.                           | 5750   |
| $377\times2$                           | 1.200          | · 24ros Acero Q                          | 1600.  |
| ABRIDOR RIATA                          | 950            | CAPENA Y DIJE ACEPO Q                    | 1.300  |
| 377                                    | 800            | 394                                      | 950    |
| CADENA ACERD Q                         | 950            | 377                                      | 800    |
| ABRIDOR STRASS BLANCO (2.0RO) EFECTIVO | 6.200<br>11000 | ALIANZAS ACERO Q<br>$7050$ War           | 1200   |
|                                        |                |                                          |        |

Fuente: Registros de la empresa

Continuando con la entrevista al dueño, él explicó sobre los productos que se comercializan en la empresa. Esto pudo comprobarse mediante la observación directa en el salón de ventas y a partir de ello se crearon las siguientes categorías de productos:

1.Pilas.

2.Mallas.

3.Fornituras.

4.Relojes.

5.Platería.

6.Oro.

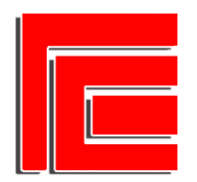

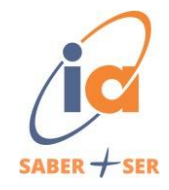

7.Acero Quirúrgico.

8.Enchapados.

9.Estuches.

Habiendo definidos las categorías ante mencionadas y analizando la documentación de los registros de ventas en los cuadernos, los datos fueron transcritos a una tabla de Excel, donde se ordenaron en orden cronológico, mencionando para cada operación, el producto vendido, categoría a la que pertenece, cantidad vendida, precio unitario, el ingreso de la operación (precio x cantidad) y el medio de pago (Efectivo, tarjetas de crédito y/o débito).

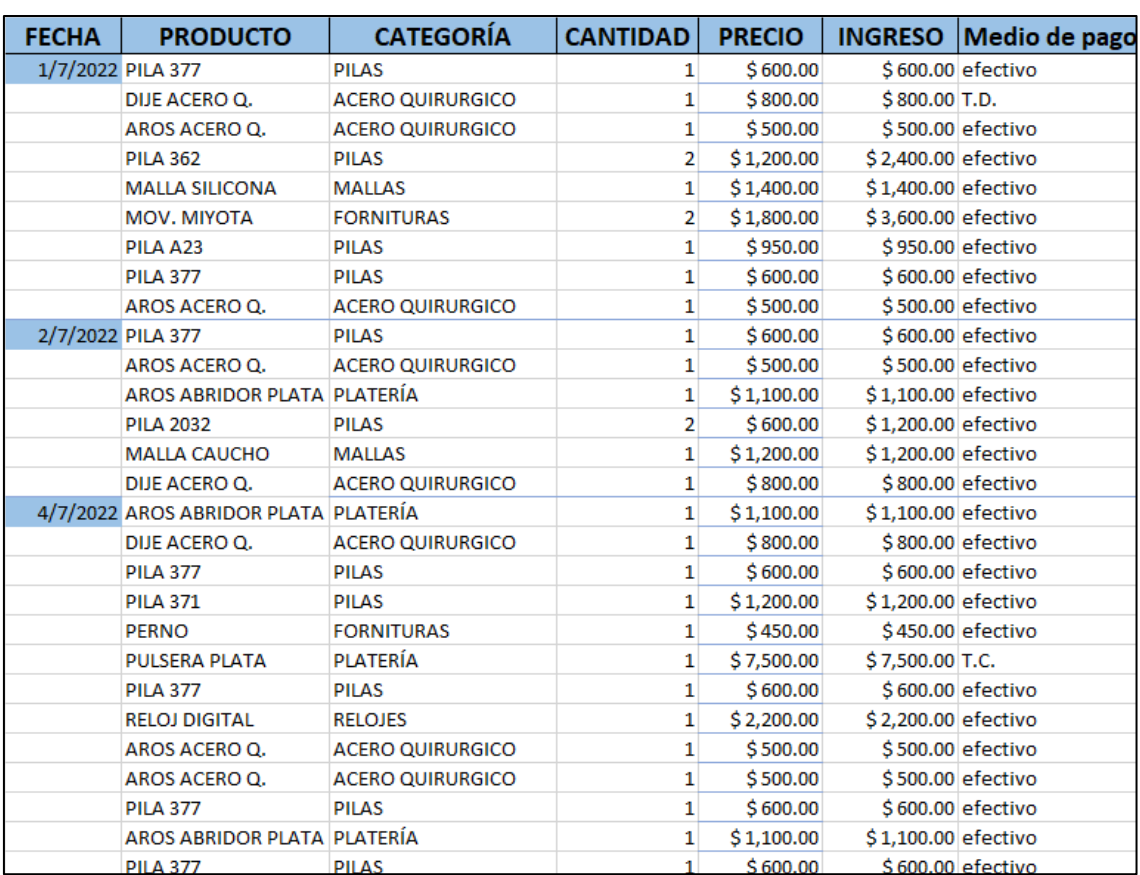

Tabla 1: Procesamiento y limpieza de datos en Excel.

Fuente: Elaboración Propia.

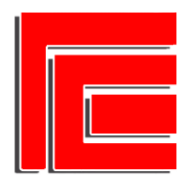

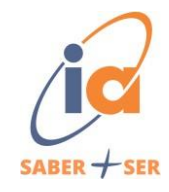

Una vez terminado todo el proceso de transcripción y limpieza de datos, se pudo comenzar a trabajar con la base de datos. Como primer análisis, se realizaron diagramas de Pareto, para entender las categorías de productos con mayor importancia en cuanto a la facturación, las cantidades vendidas y al margen específico, como se muestra en las siguientes imágenes:

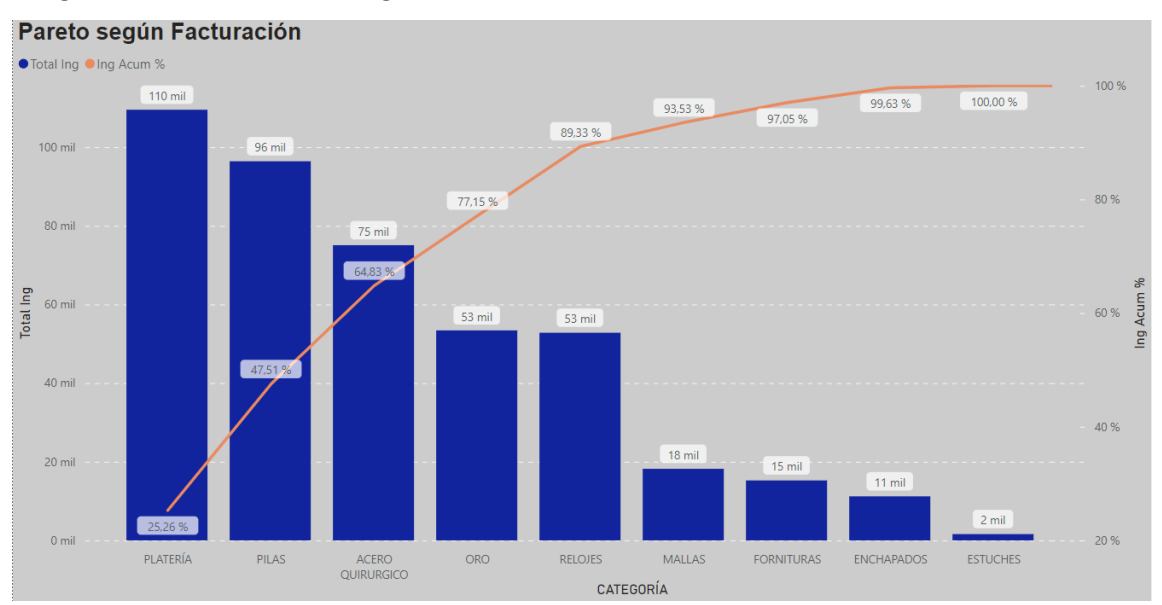

Imagen 3: Gráfico de Pareto según facturación en Power BI

Fuente: elaboración propia

En la imagen 3, se puede observar que la categoría "Platería" es la que representa mayor porcentaje de la facturación total con un 25,26%, seguido de la categoría "Pilas" y "acero quirúrgico". Del total de las 9 categorías, las 3 mencionadas anteriormente acumulan aproximadamente un 65% de la facturación total.

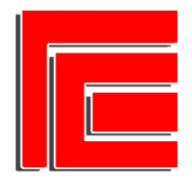

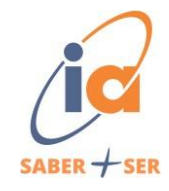

Tabla 2: Tabla de datos para realizar el gráfico de Pareto:

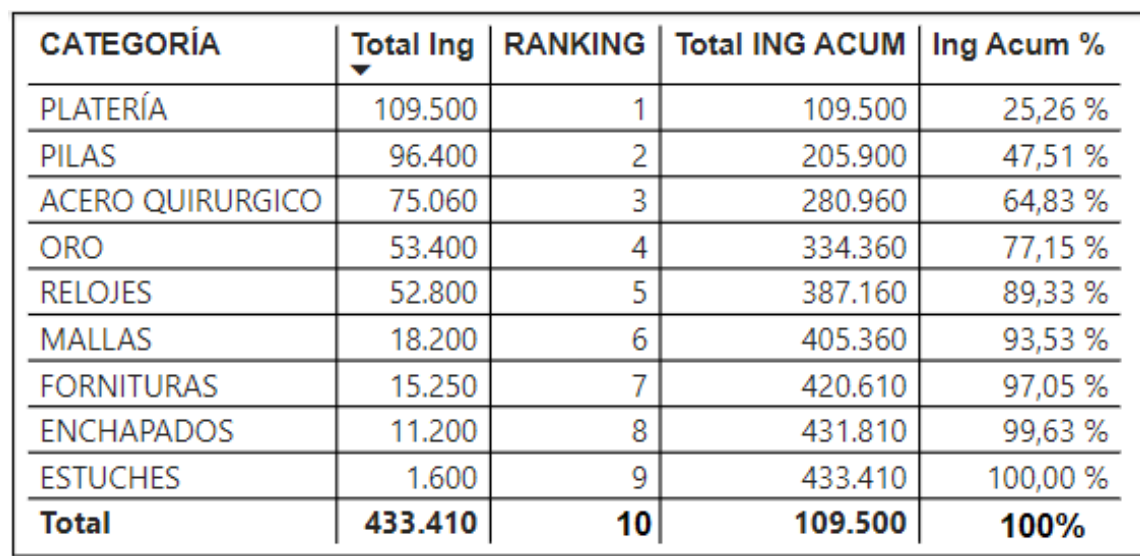

Fuente: elaboración propia

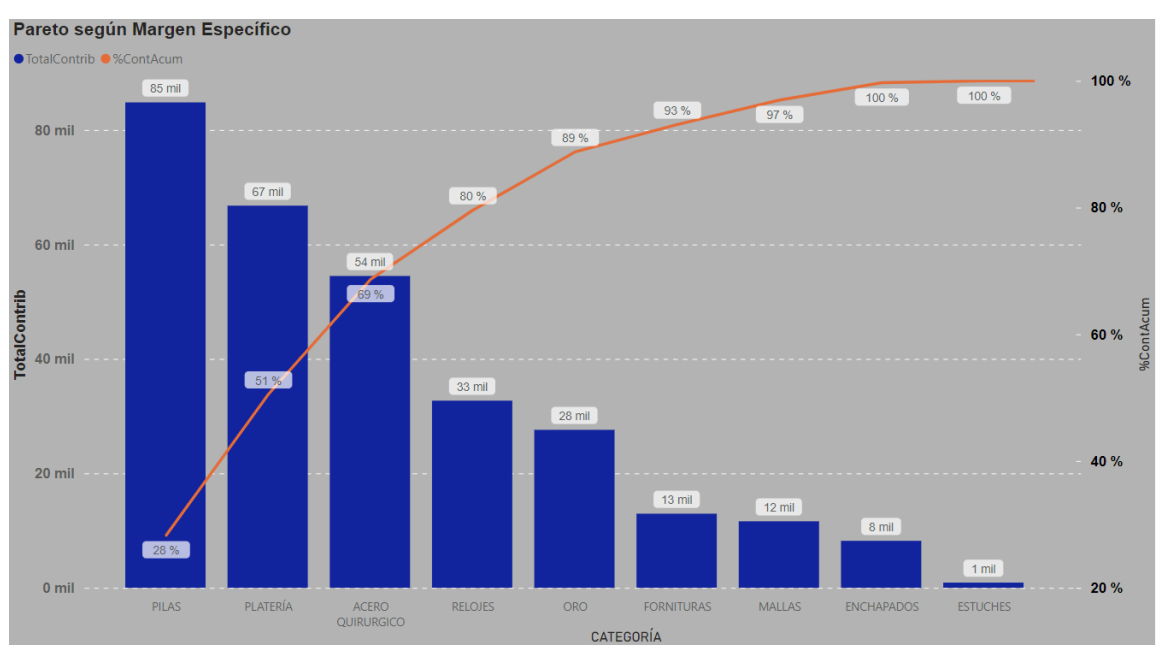

# Imagen 4: Gráfico de Pareto según Margen específico en Power BI

Fuente: Elaboración Propia.

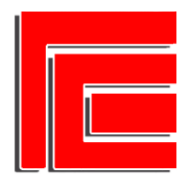

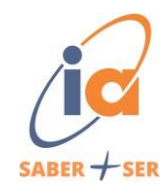

Al realizar el mismo análisis, pero teniendo en cuenta el margen específico por categoría, se mantuvieron en el ranking las mismas categorías, pero siendo la primera del ranking, la categoría "pilas" seguido de "platería" y en tercer lugar "Acero quirúrgico" que entre todas, explican un 69% del margen específico de la empresa.

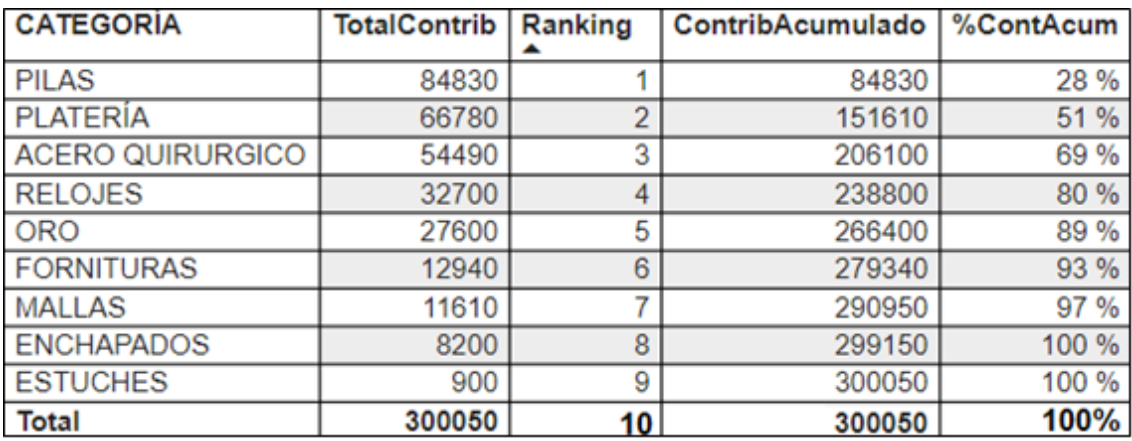

Imagen 3: Tabla de datos para realizar el gráfico de Pareto:

Fuente: Elaboración Propia.

Luego de realizar estos análisis, se indagó para entender los factores claves de éxito para "PJR", el dueño explicó que al ser una empresa en la que el área comercial es fundamental es vital para la empresa generar ingresos mediante las ventas. Por lo que, como Factores clave de éxito, se definieron: Monto total de ventas (en pesos), El margen específico total (en pesos) y el ticket promedio de ventas. Para ello se trabajo con la base de datos, para poder calcular dichos indicadores mediante los datos.

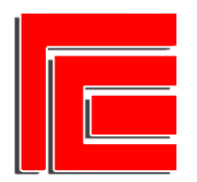

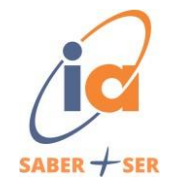

Imagen 5: Tabla de Excel con datos de costos y contribución (margen específico)

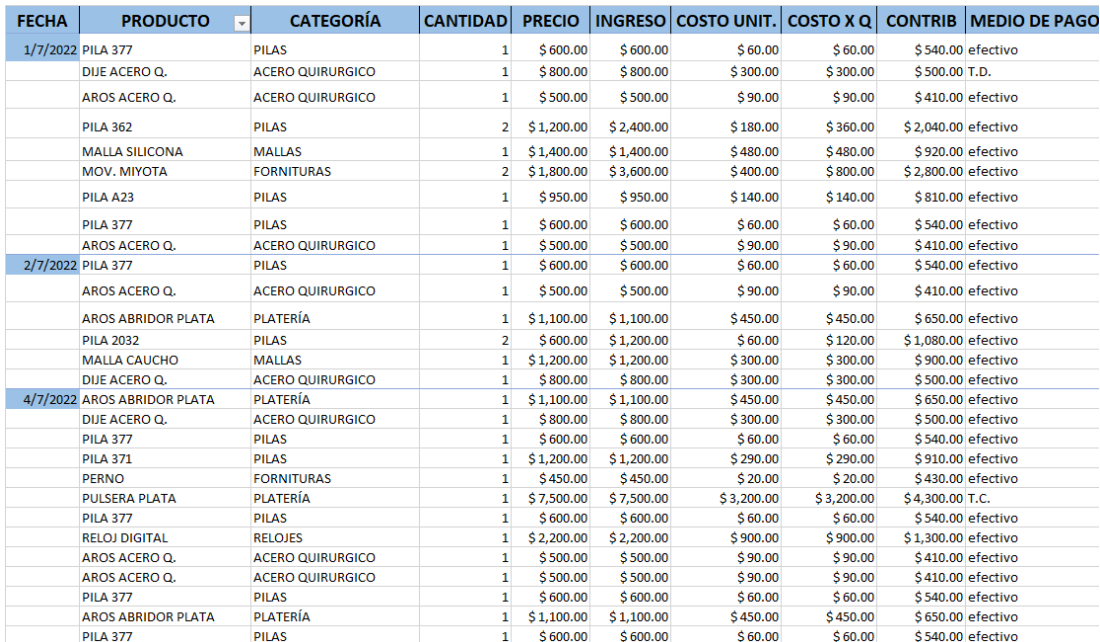

### Fuente: Elaboración propia

Por lo tanto, como indicadores claves de desempeño para "PJR", se definen los siguiente:

**Monto de ventas totales (MVT):** Este es el ingreso total generado por las ventas y se

utiliza para medir el éxito general del departamento de ventas.

**Margen específico**: es el resultado obtenido de restar los montos de ventas totales

menos costos de mercadería vendida totales (MVT - CMVT)

**Ticket promedio de venta:** Este indicador mide el valor promedio del total de tickets

emitidos. tpv = Total de Ventas en \$ / número total de tickets emitidos.

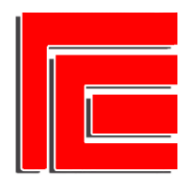

Universidad Nacional de TucumánFacultad de Ciencias EconómicasInstituto de Administración **XIII Muestra Académica de Trabajos de Investigaciónde la Licenciatura en Administración**

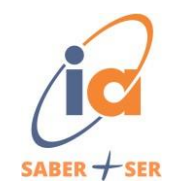

Una vez diseñados los indicadores correspondientes a los factores claves de éxito de la empresa, se diseñó un Dashboard a través de Power BI, para poder mostrar los resultados obtenidos gráficamente, el tablero se muestra a continuación:

Imagen 6: Dashboard o Tablero operativo para el área de ventas de "PJR"

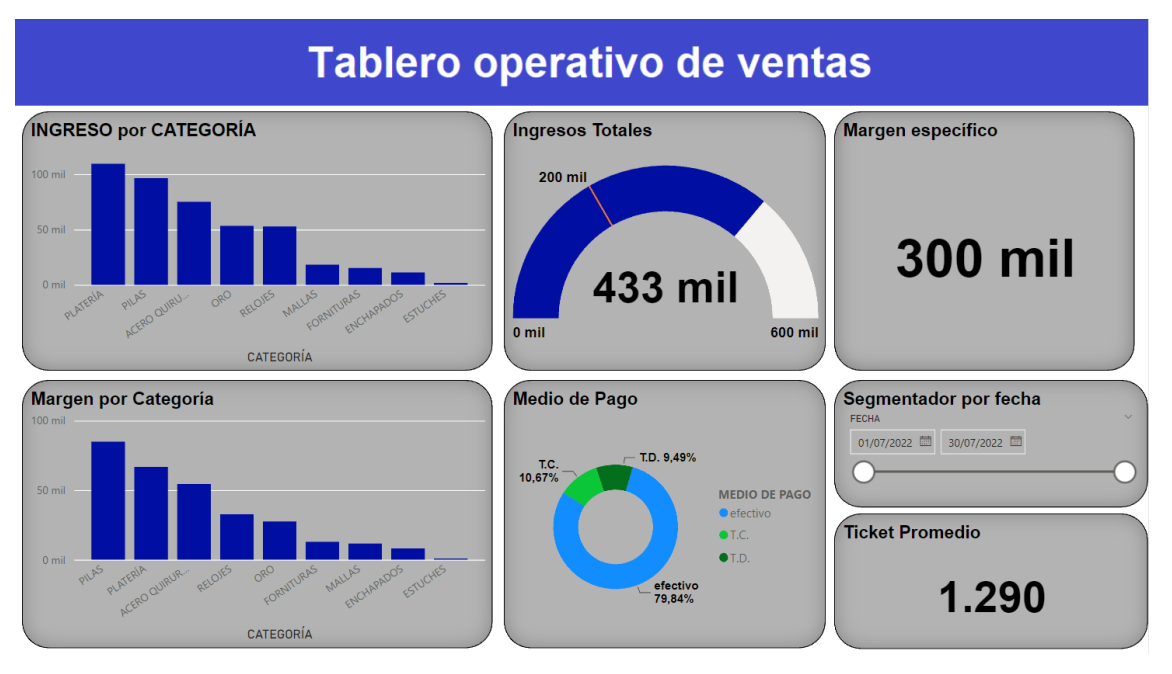

Fuente: Elaboración propia.

En el tablero puede observarse, el ingreso por categoría y el margen específico por categoría ambos mediante gráficos de barras. Para el ingreso total, se utilizó un medidor el cuál muestra que la empresa obtuvo \$433mil de ingresos totales y que superó el objetivo fijado de facturación de \$200mil. En cuanto al margen específico y el ticket promedio, ambos se muestran mediante una tarjeta, cuyos montos fueron de \$300mil y \$1290 respectivamente para el periodo analizado. Por último, se observado mediante un gráfico de anillos, los porcentajes de ventas según el medio de pago, ya sea en efectivo, tarjeta de crédito o tarjeta de débito.

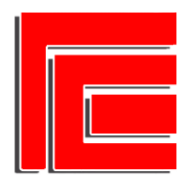

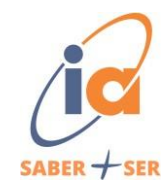

#### Conclusiones

<span id="page-19-0"></span>La información oportuna, clara y confiable es fundamental para la toma de decisiones, por lo que los sistemas de la empresa deben estar diseñados para poder generar dicha información. En este trabajo de campo, se pudo comprender al sistema de control de diagnóstico de la empresa y diseñar herramientas para captar los datos, ordenarlos y utilizarlos mediante el análisis de la información para la toma de decisiones eficientes.

Al contar con registros manuales en la empresa, la información no se utilizaba para la toma de decisiones, siendo esta de manera intuitiva, además de que su procesamiento requeriría demasiado tiempo y esfuerzo.

Durante el proceso de digitalización de la información, se debe destacar la transcripción, limpieza y el ordenamiento de los datos, fue de gran importancia realizarlo correctamente ya que los mismos fueron utilizados como entradas para el resto del proceso.

También hay que destacar el uso de los tableros operativos que se diseñaron mediante la herramienta de inteligencia empresarial Power BI, estos brindan información de manera interactiva y en tiempo real para el correspondiente análisis del área comercial la empresa. Para ello la prioridad fue identificar los factores clave de éxito para la empresa respecto al área comercial y los kpi respectivos para poder monitorear dichos aspectos.

Para finalizar, me gustaría citar la siguiente frase de Peter Drucker respecto a la medición en las organizaciones:

"Lo que no se puede medir no se puede controlar. Lo que no se puede controlar no se puede gestionar. Lo que no se puede gestionar no se puede mejorar"

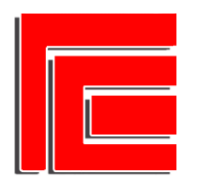

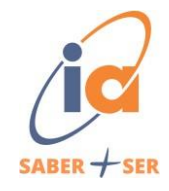

# Referencias bibliográficas

Anthony R. y Govindarajan V. (2008). Sistemas de Control de Gestión.

<span id="page-20-0"></span>Editorial: McGraw Hill

Ballvé A. (2008). Tablero de Control. Buenos Aires, Argentina. Editorial:

Macch.Beltrán J. M. (2010). Indicadores de Gestión. Herramientas para Lograr la Competitividad. Editorial: Panamericana.

Hernández Sampieri, R. y Mendoza Torres, C. (2018) Metodología de la

investigación: Las rutas cuantitativa, cualitativa y mixta. México: McGraw-Hill.

 Pérez Carballo Veiga J. (2013). Control de Gestión Empresarial. Editorial: ESIC.

 Robbins y Coulter (2010). Administración. 10a Edición. México: Editorial Pearson.

 Robert S. Kaplan y David P. Norton. (1996). El Cuadro de Mando Integral. Editorial: Gestión 2000.

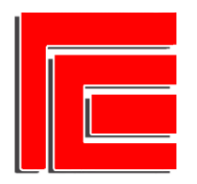

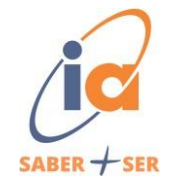

#### Anexos

<span id="page-21-0"></span>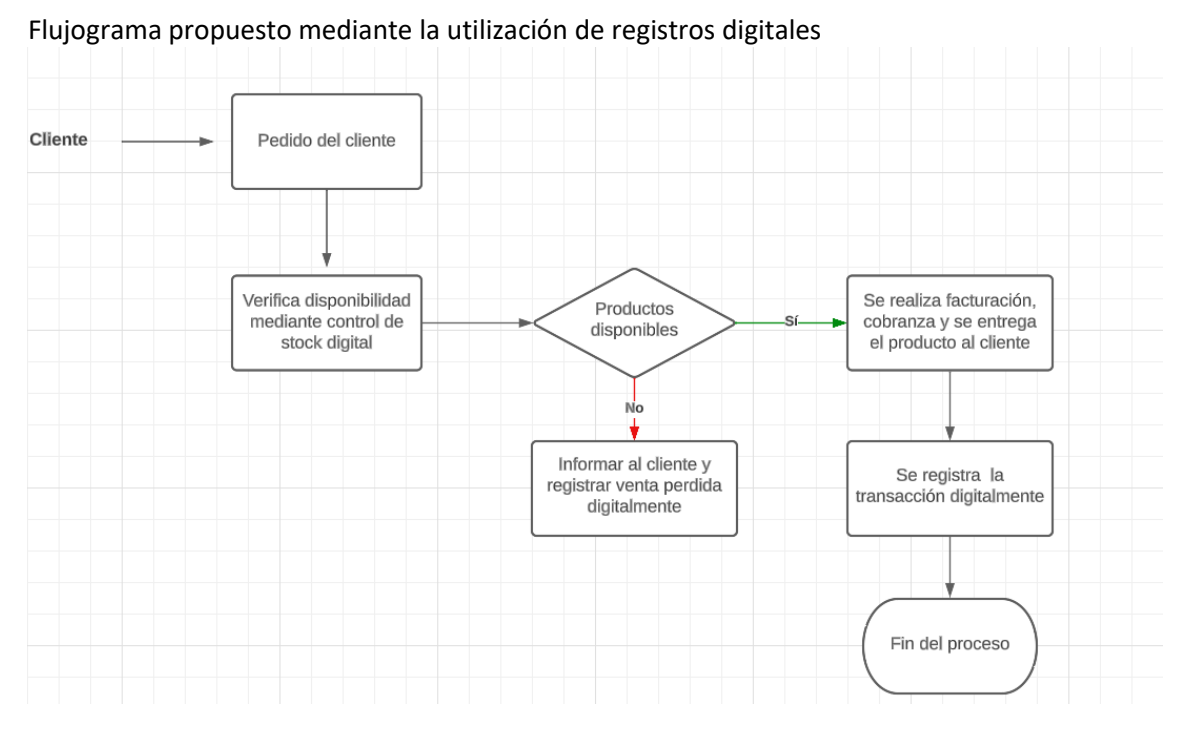

# Fuente: Elaboración propia

### Tablas de control de stock:

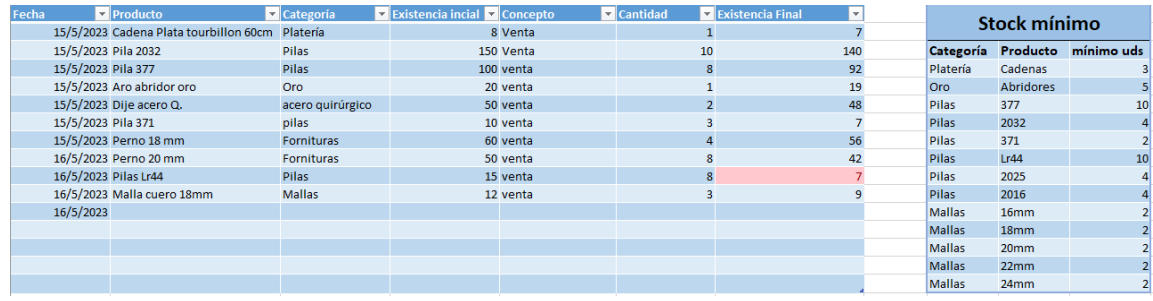

Fuente: Elaboración propia